## **Documentation for Sphere.h and Sphere.c**

Steven Andrews, © 2005-2015

### **Header file**

```
#ifndef __Sphere_h
#define __Sphere_h
/*
Cart = Cartesian coordinates (x, y, z)
Sc = Spherical coordinates (r, theta, phi)Dcm = Direction cosine matrix (A00, A01, A02, A10, A11, A12, A20, A21, A22)
Eax = Euler angles x-convention (theta, phi, psi)
Eay = Euler angles y-convention (theta, phi, chi)
Ep = Euler parameters (e0, e1, e2, e3)Xyz = xyz- or ypr- or Tait-Bryan convention (yaw, pitch, roll): rotate on z, 
then y, then x
*/
void Sph_Cart2Sc(double *Cart,double *Sc);
void Sph_Sc2Cart(double *Sc,double *Cart);
void Sph_Eay2Ep(double *Eay,double *Ep);
void Sph_Xyz2Xyz(double *Xyz1,double *Xyz2);
void Sph_Eax2Dcm(double *Eax,double *Dcm);
void Sph_Eay2Dcm(double *Eay,double *Dcm);
void Sph_Xyz2Dcm(double *Xyz,double *Dcm);
void Sph_Xyz2Dcmt(double *Xyz,double *Dcmt);
void Sph_Dcm2Xyz(double *Dcm,double *Xyz);
void Sph_Dcm2Dcm(double *Dcm1,double *Dcm2);
void Sph_Dcm2Dcmt(double *Dcm1,double *Dcm2);
void Sph_DcmxDcm(double *Dcm1,double *Dcm2,double *Dcm3);
void Sph_DcmxDcmt(double *Dcm1,double *Dcmt,double *Dcm3);
void Sph_DcmtxDcm(double *Dcmt,double *Dcm2,double *Dcm3);
void Sph_One2Dcm(double *Dcm);
void Sph_Xyz2Xyzr(double *Xyz,double *Xyzr);
void Sph_Dcm2Dcmr(double *Dcm,double *Dcmr);
void Sph_Rot2Dcm(char axis,double angle,double *Dcm);
void Sph_Newz2Dcm(double *Newz,double psi,double *Dcm);
void Sph_DcmtxUnit(double *Dcmt,char unit,double *vect,double *add,double
mult);
double Sph_RotateVectWithNormals3D(double *pt1,double *pt2,double
*newpt2,double *oldnorm,double *newnorm);
#endif
Includes: <stdio.h>, "random.h", "Sphere.h"
```
History: Written 2/05. Documented 7/05. Added Eax2Dcm, Eay2Dcm, Newz2Dcm on 10/24/07. Added Sph\_DcmtxUnit 5/55/12. Added Sph\_Xyz2Dcmt 5/28/12. Added Sph\_RotateVectWithNormals 8/6/15.

### **Description**

This is a collection of routines for manipulating rotational coordinates using a variety of conventions. Note that some coordinates are for vectors (e.g. spherical coordinates) whereas others are for transformations (e.g. Euler angles). Most of the math here is described in Goldstein.

If two different function arguments are the same size, such as two vectors or two matrices, then they are always allowed to point to the same memory. For example to invert the direction cosine matrix dcm in-place, the function call is Sph\_Dcm2Dcmt(dcm,dcm). While input angles are never required to be clamped to fixed

domains, the output angle ranges are always clamped, as listed below. Input direction cosine matrices are assumed to be valid and are not checked. The following descriptions of the conventions uses **A** as a direction cosine matrix and the matrix definitions:

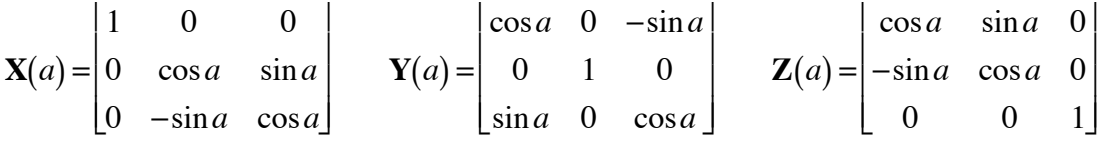

Cartesian coordinates (Cart)

Ĩ, Vector is  $[x,y,z]$ , all of which are on  $(-\infty,\infty)$ .

Spherical coordinates (Sc)

Vector is  $[r,\theta,\phi]$ . *r* is on  $[0,\infty)$ ,  $\theta$  is on  $[0,\pi]$ , and  $\phi$  is on  $[0,2\pi)$ .

#### Direction cosine matrix (Dcm)

Matrix is given as a 9 element array, which lists the matrix row by row. This is useful for all coordinate transformations and is not associated with any particular convention.

Direction cosine matrix transpose (Dcmt)

This is entered as a normal, non-transposed, direction cosine matrix. However, it is interpreted as a transposed direction cosine matrix in the code.

Euler angle *x*-convention (Eax)

Vector is [θ,φ,ψ]. θ is on [0,π], φ is on [0,2π), ψ is on [0,2π). **A** = **Z**(ψ)**X**(θ)**Z**(φ).

Euler angle *y*-convention (Eay)

Vector is [θ,φ,χ]. θ is on [0,π], φ is on [0,2π), χ is on [0,2π). **A** = **Z**(χ)**Y**(θ)**Z**(φ).

Euler parameters (Eap)

Vector is  $[e_0, e_1, e_2, e_3]$ .

Yaw-pitch-roll (Xyz) Vector is  $[\phi, \theta, \psi]$ . All are on  $[-\pi, \pi)$ .  $\mathbf{A} = \mathbf{X}(\psi)\mathbf{Y}(\theta)\mathbf{Z}(\phi)$ .

# **Code documentation**

### **Typical parameter names**

cf  $\cos(\phi)$ cq  $\cos(\theta)$ cy  $\cos(\psi)$  or  $\cos(\chi)$ sf  $sin(\phi)$ sq  $sin(\theta)$ sy  $\sin(\psi)$  or  $\sin(\chi)$ 

### **Internal macros and global variables**

```
#define PI 3.14159265358979323846
    π.
```
double Work[9],Work2[9]; Scratch-space.

### **Externally accessible functions**

- void Sph\_Cart2Sc(double \*Cart,double \*Sc); Converts Cartesian coordinates to spherical coordinates.
- void Sph\_Sc2Cart(double \*Sc,double \*Cart); Converts spherical coordinates to Cartesian coordinates.
- void Sph\_Eay2Ep(double \*Eay,double \*Ep); Converts Euler angle *y*-convention transformation to Euler parameters. Equations from Goldstein p. 608.
- void Sph\_Xyz2Xyz(double \*Xyz1,double \*Xyz2); Copies yaw-pitch-roll vector Xyz1 to Xyz2, and clamps angles in the process.
- void Sph\_Eax2Dcm(double \*Eax,double \*Dcm); Calculates direction cosine matrix from Eular angle x-convention vector. Equations from Wolfram MathWorld.
- void Sph\_Eay2Dcm(double \*Eay,double \*Dcm); Calculates direction cosine matrix from Eular angle y-convention vector. Equations from Wolfram MathWorld.
- void Sph\_Xyz2Dcm(double \*Xyz,double \*Dcm); Calculates direction cosine matrix from yaw-pitch-roll vector. Equations from Goldstein p. 609.  $A = X(\psi)Y(\theta)Z(\phi)$ .
- void Sph\_Xyz2Dcmt(double \*Xyz,double \*Dcmt); Calculates transposed direction cosine matrix from yaw-pitch-roll vector. This is just Sph\_Xyz2Dcm, but for a transposed result.
- void Sph\_Dcm2Xyz(double \*Dcm,double \*Xyz); Calculates yaw-pitch-roll vector from a direction cosine matrix. Equations are derived from Goldstein p. 609.
- void Sph\_Dcm2Dcm(double \*Dcm1,double \*Dcm2); Copies direction cosine matrix Dcm1 to a new one in Dcm2.
- void Sph\_Dcm2Dcmt(double \*Dcm1,double \*Dcm2); Transposes direction cosine matrix Dcm1 to yield matrix inverse in Dcm2.  $A_2 = A_1^{-1}$ .
- void Sph\_DcmxDcm(double \*Dcm1,double \*Dcm2,double \*Dcm3); Matrix multiplies Dcm1 by Dcm2 and returns result in Dcm3. Note that the transformation is Dcm2 first, then Dcm1, which occurs in the new coordinate system.  $\mathbf{A}_3 = \mathbf{A}_1 \mathbf{A}_2$ .
- void Sph\_DcmxDcmt(double \*Dcm1,double \*Dcmt,double \*Dcm3); Matrix multiplies Dcm1 by the transpose of Dcmt and returns result in Dcm3 (Dcmt is entered as an untransposed matrix). Essentially, this is a negative rotation of Dcmt followed by a positive rotation of Dcm1.  $A_3 = A_1 A_2^{-1}$ .
- void Sph\_DcmtxDcm(double \*Dcmt,double \*Dcm2,double \*Dcm3); Matrix multiplies the transpose of Dcmt by Dcm2 and returns the result in Dcm3 (Dcmt is entered as an untransposed matrix). Essentially, this is a positive rotation of Dcm2 followed by a negative rotation of Dcmt.  $A_3 = A_1^{-1}A_2$ .
- void Sph\_One2Dcm(double \*Dcm); Returns the identity direction cosine matrix.  $A_{ii} = \delta_{ii}$ .
- void Sph\_Xyz2Xyzr(double \*Xyz,double \*Xyzr);

Converts the forwards-direction yaw-pitch-roll vector Xyz to a relative direction change, but for travel in the reverse direction. For example, suppose an airplane performs the direction change that corresponds to Xyz. If it then turns around, with the local *z*-vector as it was initially, but with both  $x$ - and  $y$ -vectors reversed (180 $^{\circ}$ ) yaw), then it needs to execute rotation Xyzr to retrace its original track.  $A = Z^-$ <sup>1</sup>( $\phi$ )**Y**( $\theta$ )**X**( $\psi$ ). Note that this reverses a relative direction change between two

vectors and does not reverse an absolute vector (the airplane traveling west being converted to it traveling east).

- void Sph\_Dcm2Dcmr(double \*Dcm,double \*Dcmr); Converts an absolute dcm to a dcm in the reverse direction. This reverses the local *x* and *y* directions, while preserving the local *z* direction. This is unlike Sph\_Xyz2Xyzr in that this is for absolute directions while that one was for relative directions.  $A_r = Z(\pi)A$ .
- void Sph\_Rot2Dcm(char axis,double angle,double \*Dcm); Returns the direction cosine matrix that corresponds to rotation by angle angle about axis axis, where this latter parameter is the character 'x', 'y', or 'z' (or uppercase).  $\mathbf{A} = \mathbf{X}(a)$  or  $\mathbf{A} = \mathbf{Y}(a)$  or  $\mathbf{A} = \mathbf{Z}(a)$ .
- void Sph\_Newz2Dcm(double \*Newz,double psi,double \*Dcm); Returns the direction cosine matrix that can be used to rotate the coordinate system such that the original *z*-axis will line up with the vector Newz. The length of Newz is irrelevent; it does not need to be normalized. Additional rotation about the new *z*axis is entered with psi. This works as follows: Newz is converted to spherical coordinates  $\theta$  and  $\phi$ , then the d.c.m. is  $\mathbf{A} = \mathbf{Z}(\psi - \phi) \mathbf{X}(\theta) \mathbf{Z}(\phi)$ , which is transposed to yield the active matrix.
- void Sph\_DcmtxUnit(double \*Dcmt,char axis,double \*vect,double \*add,double mult);

Multiplies the transpose of Dcmt (entered as a non-transposed direction cosine matrix) with the unit vector for axis axis (entered as 'x', 'y', or 'z', or upper case) and returns the result in the 3-dimensional vector vect. This multiplies the result by the scalar mult. If add is non-NULL, this adds add to vect before returning the result.

double Sph\_RotateVectWithNormals3D(double \*pt1,double \*pt2,double \*newpt2,double \*oldnorm,double \*newnorm,int sign);

This is for the case where the line from pt1 to pt2 is in the plane that has normal oldnorm, and then the plane is rotated about point pt1 to so that its normal becomes newnorm. This function calculates the new value for pt2, returned in newpt2. newpt2 and pt2 are allowed to point to the same memory. Both oldnorm and newnorm need to have unit length. This returns the cosine of the angle between the two normals, which is also the dot product of the two normal vectors. If this cosine is 1, then the two normals are parallel to each other and newpt2 is set equal to pt2 because no rotation takes place. If this cosine is -1, then the two normals are anti-parallel to each other, in which case the problem is ill-determined because the rotation axis cannot be determined; if that's the case, then this function assumes that the rotation axis is perpendicular to the vector from pt1 to pt2, with the result that the new vector is in the opposite direction as the original vector. New function Sept. 2015.

The sign input is here to allow the normals to internally inconsistent. That is, it is good practice for all normals to points towards the same face of a surface, such as the outside or inside. If this is the case, then enter sign as 0. However, if this is not done, then enter sign as 1 if the total rotation should be less than 90° and as -1 if the total rotation should be more than 90°.

It is permitted to enter oldnorm as NULL. In this case, the vector is rotated around a random rotation axis that is perpendicular to newnorm. In other words, newpt2 is still placed in the new plane and it is still the correct distance from pt1, but the rotation direction to this new position is random.

The math is as follows. Define  $\mathbf{p}_1$  as  $p \cdot 1$ ,  $\mathbf{p}_2$  as  $p \cdot 2$ , **o** as oldnorm, and **n** as newnorm. Also, define **p** as the vector from  $\mathbf{p}_1$  to  $\mathbf{p}_2$ , meaning that  $\mathbf{p} = \mathbf{p}_2 - \mathbf{p}_1$ . Also define **a** as the unit vector for the axis about which the rotation takes place; it is the line that is shared by the old plane and the new plane. Define  $\theta$  as the rotation angle about this axis. These values are

$$
\mathbf{a} = \frac{\mathbf{o} \times \mathbf{n}}{\sqrt{(\mathbf{o} \times \mathbf{n}) \cdot (\mathbf{o} \times \mathbf{n})}}
$$

$$
\cos \theta = \mathbf{o} \cdot \mathbf{n}
$$

The θ equation relies on the requirement that **o** and **n** have unit length. The direction cosine matrix for rotation by angle θ about axis **a** is (from Wikipedia "Rotation matrix")

$$
\begin{bmatrix}\nc\theta + a_x^2(1-c\theta) & a_x a_y(1-c\theta) - a_z s\theta & a_x a_z(1-c\theta) + a_y s\theta \\
a_y a_x(1-c\theta) + a_z s\theta & c\theta + a_y^2(1-c\theta) & a_y a_z(1-c\theta) - a_x s\theta \\
a_z a_x(1-c\theta) - a_y s\theta & a_z a_y(1-c\theta) + a_x s\theta & c\theta + a_z^2(1-c\theta)\n\end{bmatrix}
$$